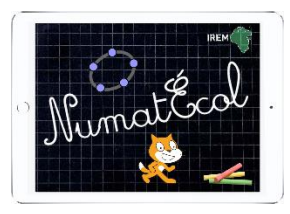

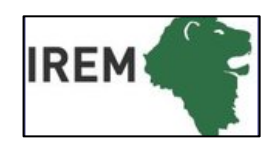

## **Encore des carrés !**

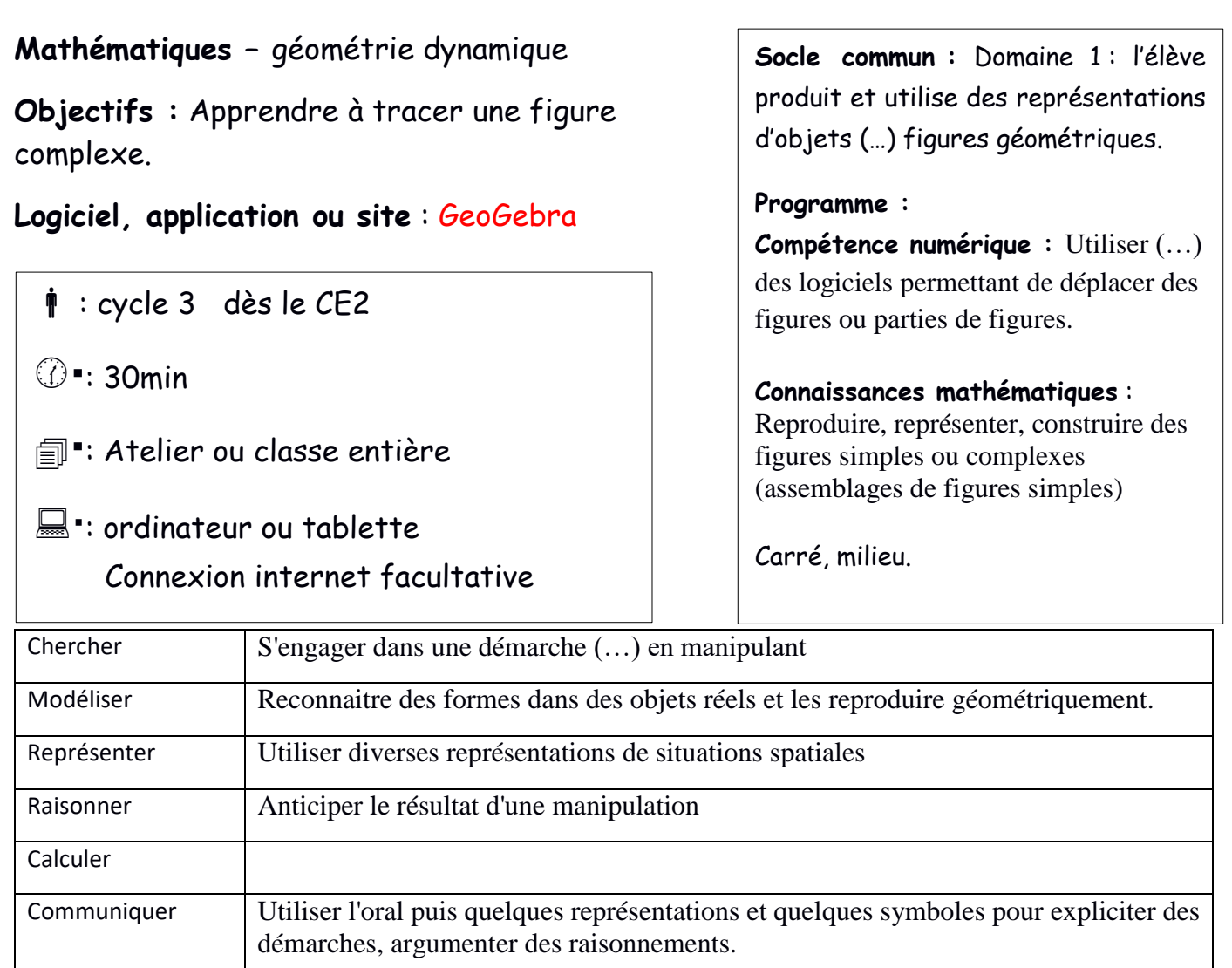

Figure à reproduire :

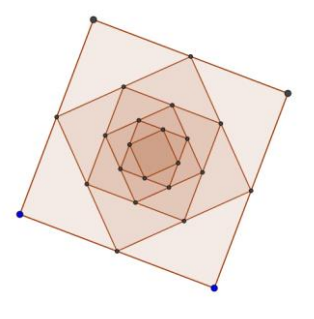

Dans cette activité, nous vous proposons :

• Un fichier GeoGebra « fiche8\_1 » que les élèves vont manipuler.

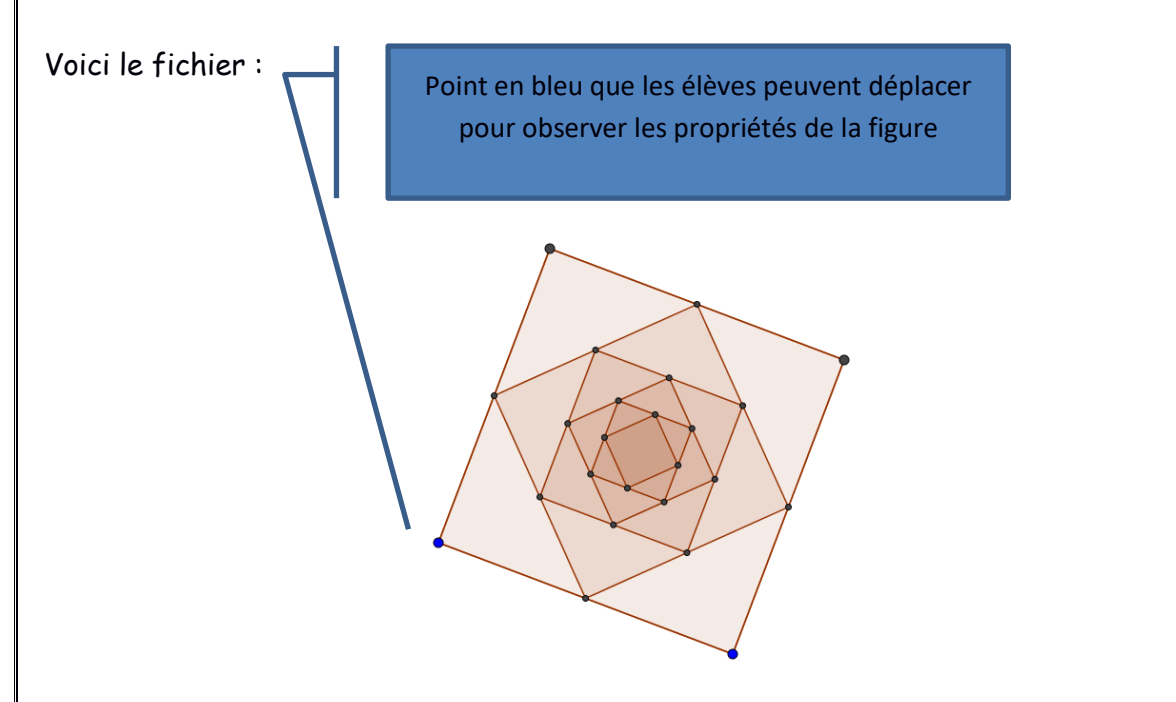

- Une feuille de route à distribuer aux élèves « feuille de route encore des carrés ».
- Deux fichiers d'aide que l'on peut proposer aux élèves qui ont des difficultés à voir la figure malgré la manipulation. « fiche8\_1\_aide1 » et « fiche8\_1\_aide2 ».